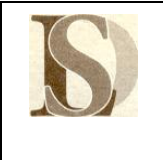

## **REGOLAMENTO DI ACCESSO E USO (Collegio Docenti 11/05/2016)**

#### **FINALITA'**

Il laboratorio di Informatica è una risorsa didattica e formativa del Liceo Donegani. Si mira, pertanto, ad implementare le tecnologie presenti, al fine di mettere tutti gli utenti a contatto con una vera situazione di laboratorio che permetta di sperimentare evoluti contesti didattici informatici.

### **PREMESSA**

Chiunque fruisca del laboratorio di informatica deve attenersi al presente regolamento considerando che il laboratorio è un'aula didattica dove si condividono e si avvalorano le esercitazioni tecnico-pratiche degli studenti.

### **MODALITA' DI ACCESSO**

### **TITOLO I - Docenti**

### **Art. 1**.

La cura e il buon funzionamento del laboratorio sono affidati al senso di responsabilità degli utenti. Il laboratorio dell'Istituto è patrimonio comune. Pertanto, il rispetto e la tutela delle attrezzature sono condizioni indispensabili per il loro utilizzo e per mantenere l'efficienza del laboratorio stesso.

### **Art.2**

Il docente incaricato quale responsabile del laboratorio di informatica sovrintende alle attività, cura il corretto funzionamento del laboratorio, la manutenzione, l'acquisizione dei materiali e la loro custodia. Egli svolgerà anche il ruolo di Amministratore di Rete per l'infrastruttura riservata alle attività didattiche, sia essa cablata che wireless. Le credenziali di accesso alla rete didattica (username e password) saranno rilasciate dalla segreteria su indicazioni dell'Amministratore di Rete. La password rilasciata dovrà essere cambiata obbligatoriamente al primo accesso.

### **Art. 3**

Al laboratorio si accede solo per ragioni inerenti l'attività didattica curricolare da svolgersi all'interno del laboratorio stesso.

### **Art. 4**

Il laboratorio, per motivi di sicurezza, è chiuso a chiave e, di conseguenza, l'accesso non è libero. Il laboratorio può essere utilizzato da una sola classe alla volta in presenza del docente che sovrintenderà sul corretto impiego delle apparecchiature. La classe può accedere all'aula su prenotazione a cura dell'insegnante che apporrà la propria firma e l'indicazione della classe sulla scheda di prenotazione posta fuori dal laboratorio. Il docente segnalerà la propria effettiva presenza in aula sul registro elettronico descrivendo l'attività svolta. Le prenotazioni non possono essere effettuate dagli studenti.

### **Art. 5**

Al docente è riservata la postazione PC01 (denominata docente) (a fianco del server), collegata al proiettore. Dopo aver acceso il computer, si procederà all'accensione del proiettore. L'accesso avverrà utilizzando le credenziali fornite dall'Amministratore di Rete. Il server rimane sempre acceso per erogare i servizi ai client; il suo utilizzo è riservato esclusivamente all'Amministratore di Rete. In ogni caso il server non può essere utilizzato per finalità diverse da quelle amministrative della rete (c.d. attività sistemistiche). Qualora il server fosse spento è necessario contattare immediatamente l'Amministratore della Rete.

#### **Art. 6**

Il laboratorio può essere utilizzato per attività extracurriculari, previa autorizzazione del Dirigente Scolastico. L'accesso e l'utilizzo del laboratorio per attività extracurricolari è consentito, nell'ambito dei progetti, solo con la presenza di un docente che si assume la responsabilità di gestire la struttura tecnologica e di vigilare sul suo corretto utilizzo.

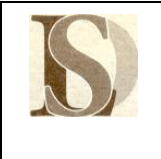

### **Art.7**

I docenti che intendano utilizzare il laboratorio per attività extracurricolari, dopo aver ottenuto l'autorizzazione dal Dirigente Scolastico, dovranno informare il responsabile di laboratorio per concordare i tempi e mettere in funzione le risorse necessarie per poter svolgere l'attività programmata. Qualora sia necessario consentire l'accesso alla rete informatica didattica a persone che non dispongono delle credenziali, si dovrà preventivamente contattare l'Amministratore di Rete il quale provvederà, previo consenso del Dirigente Scolastico, a rilasciare le nuove credenziali o ad abilitare l'accesso "guest", con permessi limitati.

### **Art. 8**

L'accesso al laboratorio e l'uso dei PC (client) sono riservati agli alunni accompagnati dall'insegnante e ai docenti dell'Istituto in funzione della lezione o della preparazione delle attività da svolgere in laboratorio.

### **Art. 9**

Ogni docente è responsabile dell'utilizzo delle macchine e dei programmi durante le proprie ore di lezione ed è tenuto a vigilare affinché non vengano danneggiati i dispositivi presenti in laboratorio. Eventuali malfunzionamenti registrati all'inizio delle lezioni vanno immediatamente segnalati al responsabile di laboratorio e all'ufficio di segreteria. In caso di furti o danni non accidentali verrà ritenuta responsabile la classe che per ultima, in ordine di tempo, ha occupato il laboratorio ed eventualmente, all'interno di essa, lo studente o il gruppo di studenti che occupavano la postazione presso la quale è stato segnalato il fatto.

### **Art. 10**

Il presente regolamento verrà affisso sulla porta del laboratorio e nella bacheca interna all'aula, oltre ad essere pubblicato sul sito della scuola.

### **Art. 11**

Tutti i docenti devono creare, sugli spazi disco della postazione docente, una propria cartella personale nella quale memorizzare i lavori. I file non archiviati secondo questo criterio potranno essere eliminati dall'Amministratore di Rete. Onde evitare perdite di dati, si consiglia di effettuare copie di sicurezza personali del lavoro svolto. Eventuali procedure di backup automatico, definite dall'Amministratore di Rete, non costituiranno in alcun modo garanzia di tutela dei dati personali salvati in qualsiasi dispositivo collegato alla rete didattica. La custodia dei dati è di competenza esclusiva del proprietario degli stessi.

## **Art. 12**

Il laboratorio va lasciato in ordine a fine lezione, rispettando le regole di accensione e spegnimento dei dispositivi. Il docente deve verificare il corretto spegnimento di tutte le macchine e provvedere a spegnere il proiettore, dopo aver spento il proprio computer.

### **TITOLO II - Studenti**

### **Art. 13**

Gli studenti possono accedere al laboratorio solo se accompagnati da un docente che ha effettuato una prenotazione. Qualora gli studenti venissero trovati in aula informatica senza docente e relativa registrazione, verrà data comunicazione al Dirigente Scolastico.

## **Art. 14**

Gli studenti non devono utilizzare nessuna macchina, apparecchiatura, dispositivo o attrezzatura senza l'autorizzazione esplicita dell'insegnante.

### **Art. 15**

Gli studenti sono tenuti ad indicare al docente gli eventuali malfunzionamenti riscontrati nelle attrezzature utilizzate.

## **Art. 16**

Gli studenti devono tenere un comportamento corretto e rispettoso delle persone e delle cose. Atti di vandalismo o di sabotaggio verranno perseguiti nelle forme previste, compreso il risarcimento degli eventuali danni arrecati.

## **Art. 17**

Gli studenti non possono consumare spuntini o bibite dentro il laboratorio.

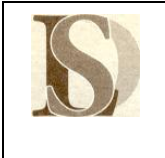

## **Art. 18**

Gli studenti, prima di entrare nel laboratorio, devono attendere l'arrivo dell'insegnante in classe.

## **Art. 19**

Gli studenti possono utilizzare penne USB, CD e DVD personali solo previa autorizzazione del docente presente in laboratorio. Il docente dovrà verificare, eventualmente coadiuvato dall'Amministratore di Rete, che i software antivirus effettuino automaticamente la scansione di tutti i dispositivi rimovibili impiegabili sui client. Agli studenti è severamente vietato:

- a) installare, disinstallare e/o cambiare le configurazioni di sistemi operativi e di programmi o selezionare applicazioni non visualizzate da icona;
- b) manipolare prese, spine, cavi, ecc.;
- c) accedere alle cartelle di sistema o di servizio;
- d) modificare le impostazioni del desktop o inserire salvaschermi;
- e) cancellare o alterare file o cartelle presenti.

## **Art. 20**

Gli studenti, anche se per esigenze didattiche, non possono scaricare o scambiare da Internet testi, documenti, file musicali, foto, filmati e file multimediali protetti da copyright.

# **Art. 21**

Gli studenti possono utilizzare le postazioni per accedere in Internet solo per scopi didattici. L'accesso ad Internet deve essere effettuato sempre sotto la sorveglianza dell'insegnante. E' severamente vietato:

- a) "chattare", utilizzare e-mail personali, accedere al proprio account Facebook, Twitter, Instagram, Ask o di altri social network;
- b) scaricare da Internet software, giochi, suonerie, file di testo, musica, video, foto, ecc.

Chiunque acceda a siti non previsti e/o concordati o contravvenga alle suddette regole sarà sanzionato per tale comportamento. Tutti gli utenti connessi ad Internet devono rispettare la legislazione vigente e la Netiquette (buon comportamento in rete).

## **Art. 22**

L'Istituto non risponde di oggetti personali, di preziosi e di materiale didattico lasciati incustoditi, dimenticati o sottratti.

## **MANUTENZIONE E DISPONIBILITA' DEI SERVIZI EROGATI**

La manutenzione del laboratorio verrà programmata cercando di non arrecare disagio all'utenza; qualora, per ragioni di causa maggiore, si debba chiudere il laboratorio o sospendere l'erogazione di un servizio, si comunicherà per tempo l'indisponibilità esponendo un cartello sulla porta principale di accesso al laboratorio recante la scritta "LABORATORIO NON AGIBILE PER INTERVENTI DI MANUTENZIONE DAL … AL …". Durante l'esecuzione dei lavori, anche a tutela dell'incolumità e della sicurezza dell'utenza, è vietato a tutti l'accesso al laboratorio ad esclusione del personale preposto allo svolgimento della manutenzione.

## **PREVENZIONE DEGLI INFORTUNI E SICUREZZA SUL LAVORO**

Per quanto riguarda i doveri, le competenze, le mansioni e le responsabilità in materia di prevenzione, igiene e sicurezza sul lavoro si rimanda alle disposizioni interne specifiche ed ai disposti di legge, con particolare evidenza per DLgs 81/08 e successive modificazioni ed integrazioni.

## **NORME FINALI**

Gli utenti dovranno comunque attenersi alle ulteriori e specifiche disposizioni che potranno essere impartite nel corso dell'anno scolastico. Eventuali deroghe a quanto stabilito dal Regolamento sono ammesse solo se concordate esplicitamente e preventivamente con il Dirigente Scolastico, tramite il docente responsabile del laboratorio.

Sondrio, 28/06/2016 **IL DIRIGENTE SCOLASTICO** F.to Giovanna BRUNO Firma autografa sostituita a mezzo stampa ai sensi e per gli effetti dell'art. 3 c.2 D.lgs n.39/93.